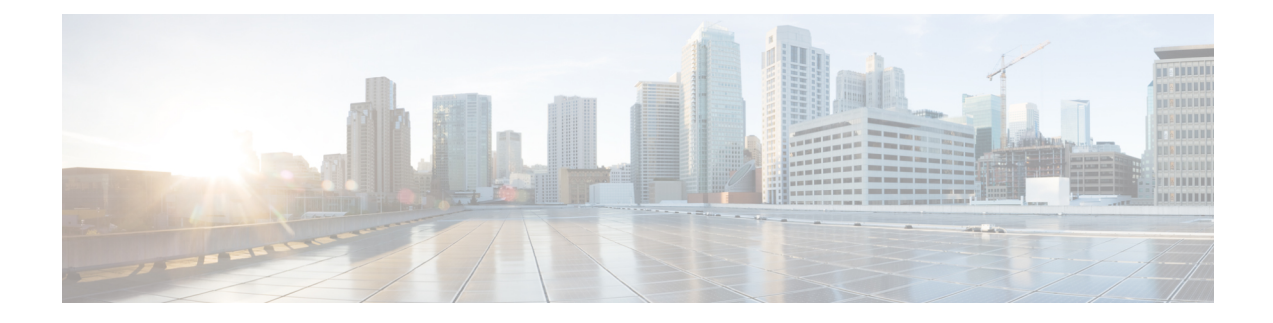

# **Handling Uneven Resource Distribution Notifications on Session Managers**

- Feature [Summary](#page-0-0) and Revision History, on page 1
- Feature [Description,](#page-1-0) on page 2
- [Configuring](#page-1-1) Threshold Levels and SNMP Traps, on page 2
- Monitoring and [Troubleshooting,](#page-2-0) on page 3

## <span id="page-0-0"></span>**Feature Summary and Revision History**

#### **Summary Data**

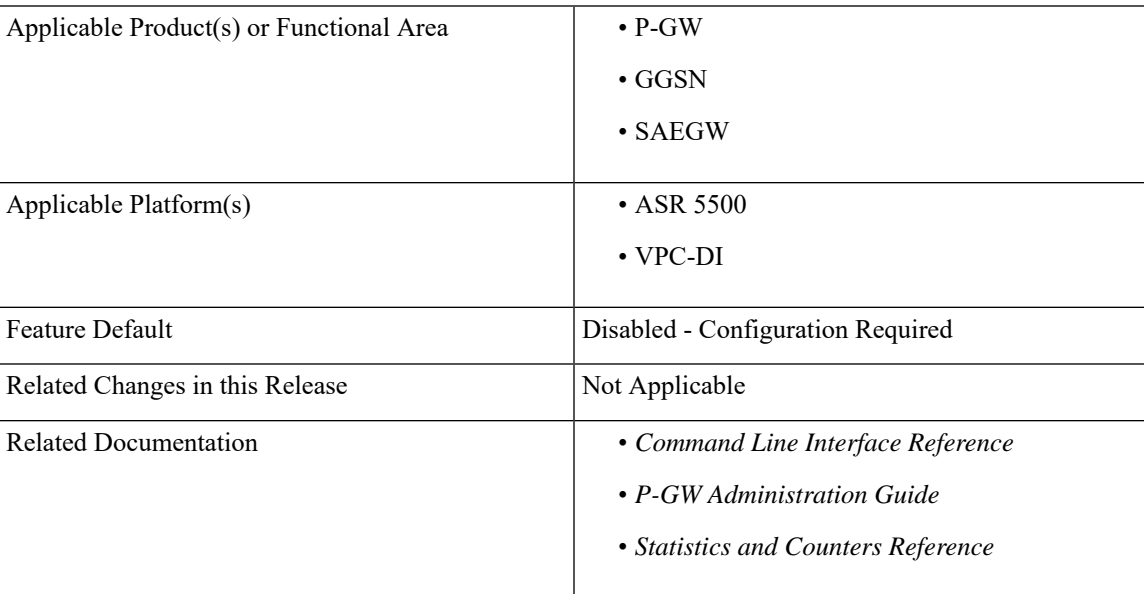

#### **Revision History**

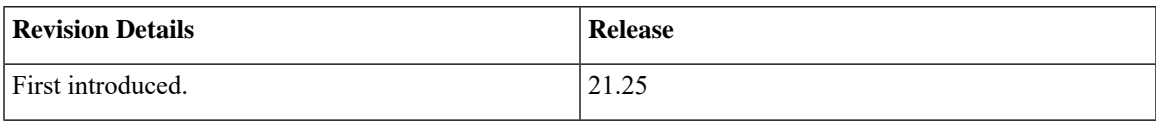

## <span id="page-1-0"></span>**Feature Description**

The SNMP traps and alarms support uneven distribution of resources on session managers across the system. The active session manager task calculates the threshold of resource usage. The supported SNMP trap and alarm configures the monitoring threshold difference between the number of calls among the session managers.

This feature supports the following functions:

**1.** Raise alarms and traps

The alarm will be raised when the load difference between the most loaded and least loaded session manager is greater than the configured threshold. The session manger load is calculated by the number of sessions.

**2.** Clear alarms and traps

The alarm will be cleared when the load difference between the most loaded and least loaded session manager is lesser than the configured threshold. The session manger load is calculated by the number of sessions.

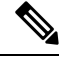

**Note** The threshold calculations does not consider the standby session manager instances.

## <span id="page-1-1"></span>**Configuring Threshold Levels and SNMP Traps**

### **Configuring Threshold Levels**

Use the following configuration to configure threshold levels for session manager:

```
configure
```

```
[ no ] threshold sess-uneven-dist threshold_percentage [ clear
clear_threshold_percentage [ sess-min-sessmgr-cnt number_of_sessmgr_with_least_calls
[ sess-active number_of_min_active_session_system_wide ]]]
   [ no ] threshold monitoring sess-uneven-dist
   threshold poll sess-uneven-dist interval interval_range
   default threshold sess-uneven-dist
   end
```
**NOTES:**

- **threshold**: Configures a specific threshold-based alarm.
- **sess-uneven-dist** *threshold\_percentage*: The number of threshold indicates the percentage difference of established session between the most loaded session manager and the least loaded session manager. The default value for threshold is 50%.
- **clear** *clear\_threshold\_percentage*: Clears the configured alarm threshold. The default value for threshold is 50%.
- **sess-min-sessmgr-cnt** *number\_of\_sessmgr\_with\_least\_calls*: Configures the number of count of session managers with minimum number of calls to be monitored for calculating uneven session distribution.
- **sess-active** *number\_of\_min\_active\_session\_system\_wide*: Configures the active sessions after which uneven call distribution threshold will be monitored. The default value is 10000.
- **monitoring sess-uneven-dist**: Enables or disables thresholds alerting for a group of thresholds. The number of threshold indicates the percentage difference of established session between the most loaded session manager and the least loaded session manager.
- **poll sess-uneven-dist interval** *interval range*: Configures the threshold polling interval. The value is rounded up to the closest multiple of 30 seconds. The default value is 900.
- **default**: Sets or restores the default value assigned for the specified parameter.

### **Configuring SNMP Traps**

Use the following configuration to configure SNMP traps for session managers and uneven resource distribution:

```
configure
```

```
snmp trap [ enable | suppress ] { sessionUnevenDistribution |
sessionUnevenDistributionclear }
   end
```
#### **NOTES:**

- sessionUnevenDistribution: Configures the threshold for detection of uneven call distribution on session manager.
- **sessionUnevenDistributionclear**: Clears the threshold detection of uneven call distribution on session manager.

### <span id="page-2-0"></span>**Monitoring and Troubleshooting**

This section provides information to monitor and troubleshoot this feature using show commands and bulk statistics.

### **Show Commands and Outputs**

This section provides information regarding show commands and/or their outputs in support of this feature.

#### **show threshold**

The output of this command displays the following fields:

```
show threshold
Threshold operation model: ALARM
Configured thresholds:
       Name: sess-uneven-dist
       Config Scope: SYSTEM
```
Threshold: 20%

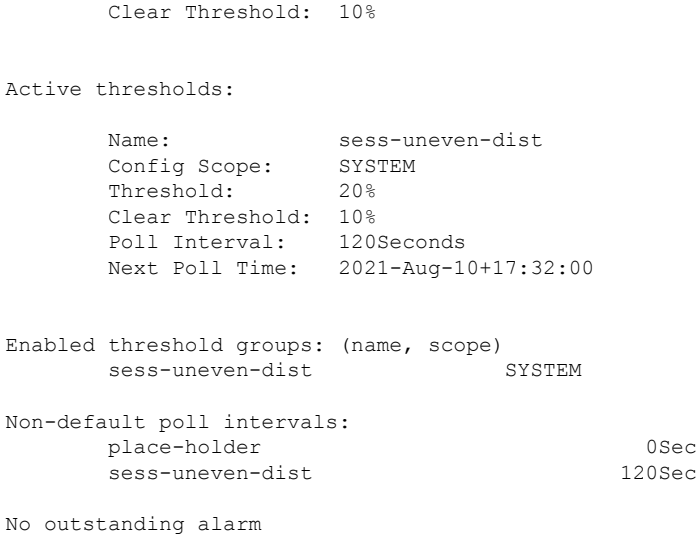

#### **show threshold all**

The output of this command displays the following fields:

```
show threshold all
Threshold operation model: ALARM
Configured thresholds:
      Name: sess-uneven-dist
       Config Scope: SYSTEM
       Threshold: 20%
       Clear Threshold: 10%
Active thresholds:
      Name: sess-uneven-dist
       Config Scope: SYSTEM
       Threshold: 20%
       Clear Threshold: 10%
       Poll Interval: 120Seconds
      Next Poll Time: 2021-Aug-10+17:34:00
Enabled threshold groups: (name, scope)
      sess-uneven-dist SYSTEM
Non-default poll intervals:
      place-holder 0Sec<br>sess-uneven-dist 120Sec
       sess-uneven-dist
```
No outstanding alarm

#### **show threshold default**

The output of this command displays the following fields:

show threshold default Default Thresholds:

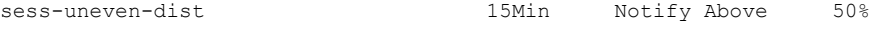

#### **show snmp trap statistics**

The output of this command displays the following fields:

```
show snmp trap statistics
SNMP Notification Statistics:
 Total number of notifications : 118<br>Last notification sent : Tue
                          : Tuesday August 10 17:31:56 IST 2021<br>: enabled
 Notification sending is
 Notifications have never been disabled
 Notifications have never been cleared
 Notifications in current period : 2
 Notifications in previous period: 0
 Notification monitor period : 300 seconds
Trap Name \#Gen \#Disc \t\t\t Disable Last Generated----------------------------------- ----- ----- ------- --------------------
SessionUnevenDistribution 1 0 0 2021:08:10:13:36:00
SessionUnevenDistributionClear 1 0 0 2021:08:10:15:12:00
```
Total number of notifications Disabled : 92

**Show Commands and Outputs**

I